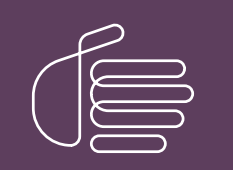

PureConnect®

#### 2021 R1

#### Generated:

18-March-2021

Content last updated:

07-January-2021

See [Change](#page-22-0) Log for summary of changes.

# **SCENESYS**

## Genesys Cloud Workforce Engagement Management for PureConnect

## Solutions Guide

#### Abstract

This document provides an overview of the Genesys Cloud Workforce Engagement Management for PureConnect integration, which provides a Workforce Engagement Management (WEM) solution between PureConnect and Genesys Cloud.

For the latest version of this document, see the PureConnect Documentation Library at: <http://help.genesys.com/pureconnect>.

For copyright and trademark information, see [https://help.genesys.com/pureconnect/desktop/copyright\\_and\\_trademark\\_information.htm](https://help.genesys.com/pureconnect/desktop/copyright_and_trademark_information.htm).

## <span id="page-1-0"></span>Table of Contents

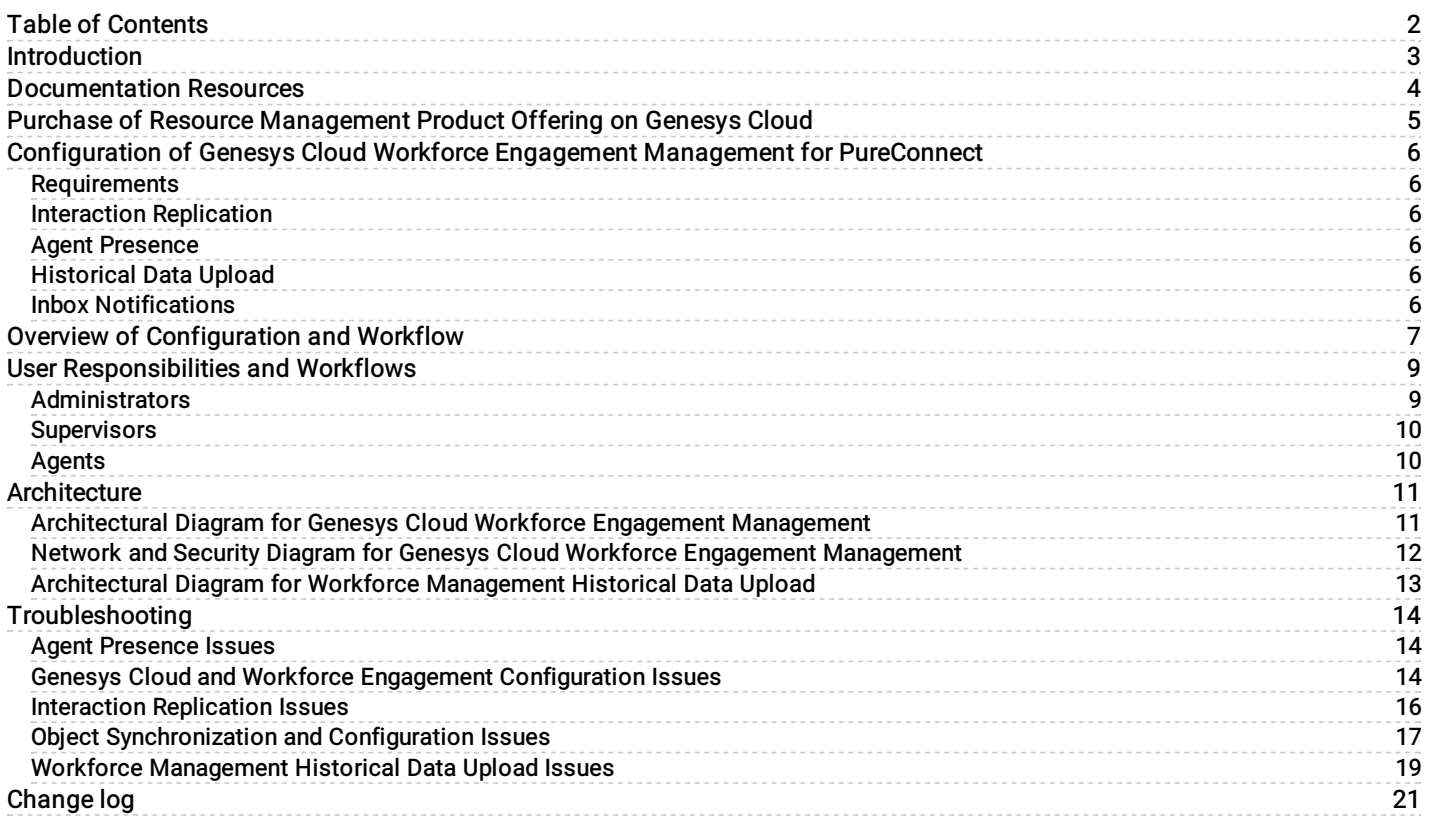

## <span id="page-2-0"></span>Introduction

Genesys Cloud Workforce Engagement Management for PureConnect is an integration between PureConnect and Genesys Cloud. Workforce Engagement Management (WEM) includes Quality Assurance and Compliance, Employee Performance, and Resource Management disciplines. The initial release of Genesys Cloud Workforce Engagement Management for PureConnect focuses on the Resource Management discipline to allow customers to manage, forecast, and plan staffing. Customers can use the workforce management features in Genesys Cloud to configure business units, management units, service goals, planning groups, and work plans for use with short-term forecasts, schedules, and more. The initial release provides an alternative cloud-based solution to scheduling and forecasting in Interaction Optimizer and is available to both on-premises and cloud PureConnect customers.

Note: Genesys Cloud Workforce Engagement Management for PureConnect is available in a PureConnect 2021 R1 pilot program for selected customers. To learn more about this piloting program, contact your Genesys account manager.

The primary focus of the initial release includes these features:

- Interaction replication: Voice interaction (calls and callbacks) and digital (chats and emails) data is replicated from PureConnect to Genesys Cloud. Replicated interactions within the Genesys Cloud organization are then available for access and for metrics from the Interaction and related Workforce Management views in Genesys Cloud.
- Agent presence: Agent presence events sync from PureConnect into Genesys Cloud. This stores presence, out of office and  $\bullet$ routing status data for users within Genesys Cloud. Syncing agent presence events from PureConnect to Genesys Cloud is a one-way sync. PureConnect is the primary source of this data.
- Historical data upload: An administrator can upload up to three years' worth of historical data from PureConnect to Genesys  $\bullet$ Cloud. This historical data enables Genesys Cloud Workforce Management components to create forecasts and schedules.
- Genesys Cloud access : PureConnect administrators, supervisors, and agents can access Workforce Management features  $\bullet$ directly in Genesys Cloud.
- Inbox Notifications : Supervisors or other managers can manage time off requests and shift-trade requests in Genesys Cloud. Interaction Connect alerts agents to changes in the status of their time off and shift trade requests. A new Inbox icon in Interaction Connect gives agents single-click access to their Genesys Cloud performance view.

Benefits of Genesys Cloud Workforce Engagement Management for PureConnect include:

- $\bullet$ PureConnect remains the source platform.
- PureConnect users can log on to Genesys Cloud by using their PureConnect credentials through a Single Sign-On provider (SSO).
- ACD routing of interactions remains on PureConnect and agents continue to accept interactions the same as they do today.  $\bullet$
- One-click redirect from Interaction Connect to Genesys Cloud for administrators and supervisors to manage Genesys Cloud organization and replicated interactions.
- Workforce Engagement view in Interaction Connect allows administrators to monitor Genesys Cloud configuration and status  $\bullet$ of synchronized objects.
- Supervisors can switch to using the Genesys Cloud Workforce management feature suite.  $\bullet$
- Agents use the My Performance view in Genesys Cloud to manage their workforce management activities.
- Interaction Connect notifies agents of workforce management activities.  $\bullet$

## <span id="page-3-0"></span>Documentation Resources

Use the following documentation resources for additional information about the integration.

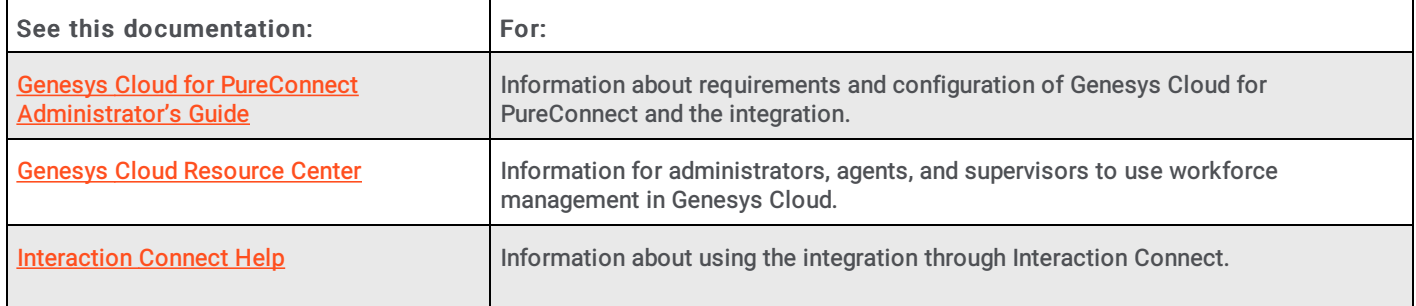

## <span id="page-4-0"></span>Purchase of Resource Management Product Offering on Genesys Cloud

Genesys Cloud Workforce Engagement Management for PureConnect requires the purchase of the Workforce Engagement Resource Management product offering on Genesys Cloud. This product offering includes Workforce Management features including forecasting and scheduling.

Important: The CIC server requires a new feature license for Resource Management Enablement on PureConnect. This license is obtained by ordering the zero-cost Genesys Cloud WEM for PureConnect part for both on-premises and subscription customers. Contact your Genesys account manager for more details.

## <span id="page-5-0"></span>Configuration of Genesys Cloud Workforce Engagement Management for PureConnect

Genesys Cloud Workforce Engagement Management for PureConnect requires configuration in PureConnect and Genesys Cloud. For more information about requirements and configuration, see Genesys Cloud Workforce [Engagement](https://help.genesys.com/pureconnect/mergedProjects/wh_tr/mergedProjects/wh_tr_purecloud_cic/desktop/Genesys_Cloud_Workforce_Engagement_Management.htm) in the Genesys Cloud for PureConnect Administrator's Guide.

Note: This package is available for purchase on Genesys Cloud as part of the 2021 R1 pilot program for selected customers. To learn more about this piloting program, contact your Genesys account manager.

#### <span id="page-5-1"></span>Requirements

The requirements for Genesys Cloud Workforce Engagement Management include the Genesys Cloud for PureConnect integration and additional CIC and Genesys Cloud requirements. For more information about Genesys Cloud for PureConnect integration, see Genesys Cloud for PureConnect [requirements](https://help.genesys.com/pureconnect/mergedProjects/wh_tr/mergedProjects/wh_tr_purecloud_cic/desktop/purecloud_for_cic_requirements.htm) and Genesys Cloud for PureConnect [configuration](https://help.genesys.com/pureconnect/mergedProjects/wh_tr/mergedProjects/wh_tr_purecloud_cic/desktop/purecloud_for_cic_configuration_in_interaction_administrator.htm) in the Genesys Cloud for PureConnect Administrator's Guide.

For more information about the additional CIC and Genesys Cloud [requirements,](https://help.genesys.com/pureconnect/mergedProjects/wh_tr/mergedProjects/wh_tr_purecloud_cic/desktop/Workforce_Engagement_Requirements.htm) see the following sections in see Workforce Engagement Requirements in the Genesys Cloud for PureConnect Administrator's Guide:

- CIC requirements
- Genesys Cloud requirements
- PureConnect licenses
- Genesys Cloud permissions
- Interaction Administration configuration
- Server parameters for data uploads

#### <span id="page-5-2"></span>Interaction Replication

Voice interaction (calls and callbacks) and digital interaction (chats and emails) data is replicated from PureConnect to Genesys Cloud. Replicated interactions within the Genesys Cloud organization are then available for access and for metrics from the Interaction and related Workforce Engagement views in Genesys Cloud. For more information about interaction replication and configuration, see Interaction [Replication](https://help.genesys.com/pureconnect/mergedProjects/wh_tr/mergedProjects/wh_tr_purecloud_cic/desktop/Interaction_Replication.htm) in the Genesys Cloud for PureConnect Administrator's Guide.

#### <span id="page-5-3"></span>Agent Presence

Agent presence events sync from PureConnect into Genesys Cloud. This syncing stores presence, out of office and routing status data for users within Genesys Cloud. Syncing agent presence events from PureConnect to Genesys Cloud is a one-way sync. For more information about agent presence, requirements, agent status, and routing status, see Agent [Presence](https://help.genesys.com/pureconnect/mergedProjects/wh_tr/mergedProjects/wh_tr_purecloud_cic/desktop/Agent_Presence.htm), in the Genesys Cloud for PureConnect Administrator's Guide.

#### <span id="page-5-4"></span>Historical Data Upload

An administrator can upload up to three years' worth of historical data from PureConnect to Genesys Cloud. This historical data enables Genesys Cloud Workforce Management components to create forecasts and schedules. For more information about historical data upload and configuration, see [Historical](https://help.genesys.com/pureconnect/mergedProjects/wh_tr/mergedProjects/wh_tr_purecloud_cic/desktop/Historical_Data_Upload.htm) Data Upload in the Genesys Cloud for PureConnect Administrator's Guide.

#### <span id="page-5-5"></span>Inbox Notifications

Supervisors can manage time off requests and shift trade requests in Genesys Cloud. Agents submit time off requests and shift trade off requests in Genesys Cloud. Interaction Connect alerts agents to changes in the status of their time off and shift trade requests. A new Inbox icon in Interaction Connect gives agents single-click access to their Genesys Cloud performance view. For more information about inbox notifications, configuration, and the agent experience, see Inbox [Notifications](https://help.genesys.com/pureconnect/mergedProjects/wh_tr/mergedProjects/wh_tr_purecloud_cic/desktop/Genesys_Cloud_Inbox_Notifications.htm), in the Genesys Cloud for PureConnect Administrator's Guide.

## <span id="page-6-0"></span>Overview of Configuration and Workflow

After your organization starts using Genesys Cloud Workforce Engagement, administrators, supervisors, and agents perform their work in both PureConnect and Genesys Cloud. For more information about workflow changes, see User [Responsibilities](#page-8-0) and Workflows in this guide.

The following diagram provides an overview of configuring and using Genesys Cloud Workforce Engagement Management.

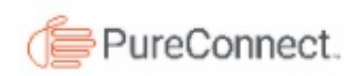

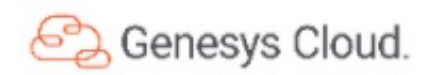

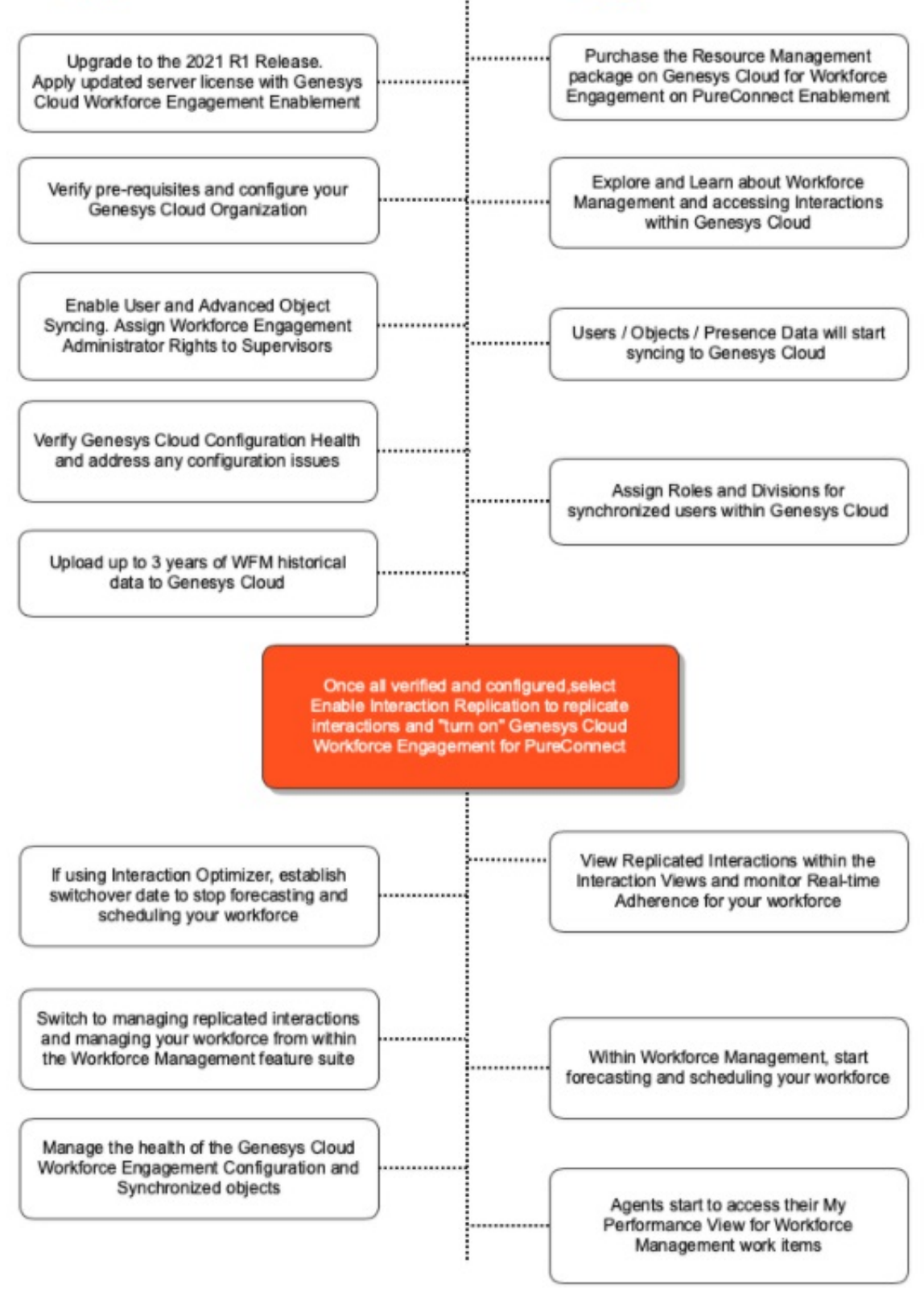

## <span id="page-8-0"></span>User Responsibilities and Workflows

After the configuration of Genesys Cloud Workforce Engagement Management for PureConnect is complete, the workflow for administrators, supervisors, and agents changes. The following sections provide an overview of the work that administrators, supervisors, and agents perform in PureConnect and Genesys Cloud.

**[Administrators](#page-8-1)** 

**[Supervisors](#page-9-0)** 

**[Agents](#page-9-1)** 

#### <span id="page-8-1"></span>Administrators

In PureConnect, administrators:

- Maintain the Genesys Cloud configuration.
- Maintain the Genesys Cloud Workforce Engagement configuration.
- Maintain CIC server configuration.

• Monitor the status of Genesys Cloud Workforce Engagement. For more information, see Genesys Cloud [Configuration](https://help.genesys.com/pureconnect/mergedProjects/wh_tr/mergedProjects/wh_tr_purecloud_cic/desktop/Genesys_Cloud_Connection_Status.htm) Status in the Genesys Cloud for PureConnect Administrator's Guide.

In Genesys Cloud, administrators:

• Maintain Genesys Cloud organization. For more information, see Configure your Genesys Cloud [Organization](https://help.genesys.com/pureconnect/mergedProjects/wh_tr/mergedProjects/wh_tr_purecloud_cic/desktop/purecloud_for_cicconfiguration_in_purecloud.htm) in the Genesys Cloud for PureConnect Administrator's Guide.

Note: On initial activation of your Genesys Cloud organization, the provisioning process allow an authenticated connection between the CIC Server and Genesys Cloud for Workforce Engagement. The process takes up to 6 hours to complete. Synchronization errors occur before the completion of the provisioning process.

To establish the authenticated connection between the CIC server and Genesys Cloud, disable Enforce Scopes on the Genesys Cloud organization that is configured for Workforce Engagement in Interaction Administrator. For more information, see Configure your Genesys Cloud [Organization](https://help.genesys.com/pureconnect/mergedProjects/wh_tr/mergedProjects/wh_tr_purecloud_cic/desktop/purecloud_for_cicconfiguration_in_purecloud.htm) in the Genesys Cloud for PureConnect Administrator's Guide.

Create and configure divisions. Administrators must consider how to group the business units, countries, and office locations in the Genesys Cloud organization. In Genesys Cloud, administrators can separate and group organizational units (that become configuration objects) into separate divisions. A division is a way to group and segregate these objects but keep them inside the same organization. After creating and configuring divisions, administrators can use roles to grant user access to divisions, and thus the objects in each division.

Genesys recommends administrators create divisions prior to enabling the replication of interactions to ensure that interactions are replicated to the appropriate division. Do not create divisions for agent groups or virtual agent groups, as Genesys Cloud does not recognize these as [configuration](https://help.mypurecloud.com/?p=166887) objects. For more information about divisions, see Divisions overview in the Genesys Cloud Resource Center.

• Assign user roles to grant access to functionality. For more information, see Roles and [permissions](https://help.mypurecloud.com/?p=24360) overview in the Genesys Cloud Resource Center.

Note: All users synchronized to Genesys Cloud are assigned only the default role of Employee. We recommend that an administrator also assign the:

-PureCloud User role to agents.

--PureCloud User, Multi-Platform Supervisor, and Planner Admin roles to supervisors.

• View users, queues, skills, and [languages.](https://help.mypurecloud.com/?p=42805) See Create and [configure](https://help.mypurecloud.com/?p=18650) queues in the Genesys Cloud Resource Center. See User skills overview in the Genesys Cloud Resource Center.

• Configure a single [sign-on](https://help.mypurecloud.com/?p=78100) provider for PureConnect. For more information, see About single sign-on (SSO) in the Genesys Cloud Resource Center.

#### <span id="page-9-0"></span>**Supervisors**

In PureConnect, supervisors:

- Manage workgroups, queue media, and agent membership.
- Manage skills and languages.
- Determine when to stop forecasting and scheduling agents in PureConnect, if using Interaction Optimizer.

#### In Genesys Cloud, supervisors:

Provide training to users and start using the Workforce Management features in Genesys Cloud for daily management of workforce. For more information, see About workforce [management](https://help.mypurecloud.com/?p=60233) in the Genesys Cloud Resource Center. These features include:

• Viewing replicated interactions and running analytics. See View an [interaction's](https://help.mypurecloud.com/?p=22008) details in the Genesys Cloud Resource Center.

Setting up divisions, business units, management units, planning group, and activity codes.

Note: Supervisors must add agents to a management unit in order to manage their schedule and adherence information. See Work with [management](https://help.mypurecloud.com/?p=33332) units in the Genesys Cloud Resource Center.

When creating and configure divisions,Supervisors and administrators must consider how to group the business units, countries, and office locations in the Genesys Cloud organization. In Genesys Cloud, Supervisors that been assigned the Admin role or the administrators can separate and group organizational units (that become configuration objects) into separate divisions. A division is a way to group and segregate these objects but keep them inside the same organization. After creating and configuring divisions, administrators can use roles to grant user access to divisions, and thus the objects in each division.

Genesys recommends administrators create divisions prior to enabling the replication of interactions to ensure that interactions are replicated to the appropriate division. Do not create divisions for agent groups or virtual agent groups, as Genesys Cloud does not recognize these as [configuration](https://help.mypurecloud.com/?p=166887) objects. For more information about divisions, see **Divisions** overview in the Genesys Cloud Resource Center.

- Managing forecasts, schedules, time off requests, shift trades, intraday, real-time and historical adherence.
- Accessing advanced workforce engagement management features.

#### <span id="page-9-1"></span>Agents

In PureConnect, agents:

- Continue to accept interactions in Interaction Connect.
- Receive notification of Genesys Cloud work times such as shift trades, schedule changes, and evaluations. For more information, see Inbox [Notifications](https://help.genesys.com/pureconnect/mergedProjects/wh_tr/mergedProjects/wh_tr_purecloud_cic/desktop/Genesys_Cloud_Inbox_Notifications.htm) in the Genesys Cloud for PureConnect Administrator's Guide.

In Genesys Cloud, agents:

- View real-time adherence, view schedules, work with shift trades, and manage time off. For more [information,](https://help.mypurecloud.com/?p=161074) see About workforce management for agents in the Genesys Cloud Resource Center.
- Access My [Performance](https://help.genesys.com/pureconnect/mergedProjects/wh_tr/mergedProjects/wh_tr_purecloud_cic/desktop/Genesys_Cloud_Inbox_Notifications.htm) views. See My [performance](https://help.mypurecloud.com/?p=184574) views overview in the Genesys Cloud Resource Center and Inbox Notifications in the Genesys Cloud for PureConnect Administrator's Guide.

## <span id="page-10-0"></span>Architecture

#### <span id="page-10-1"></span>Architectural Diagram for Genesys Cloud Workforce Engagement Management

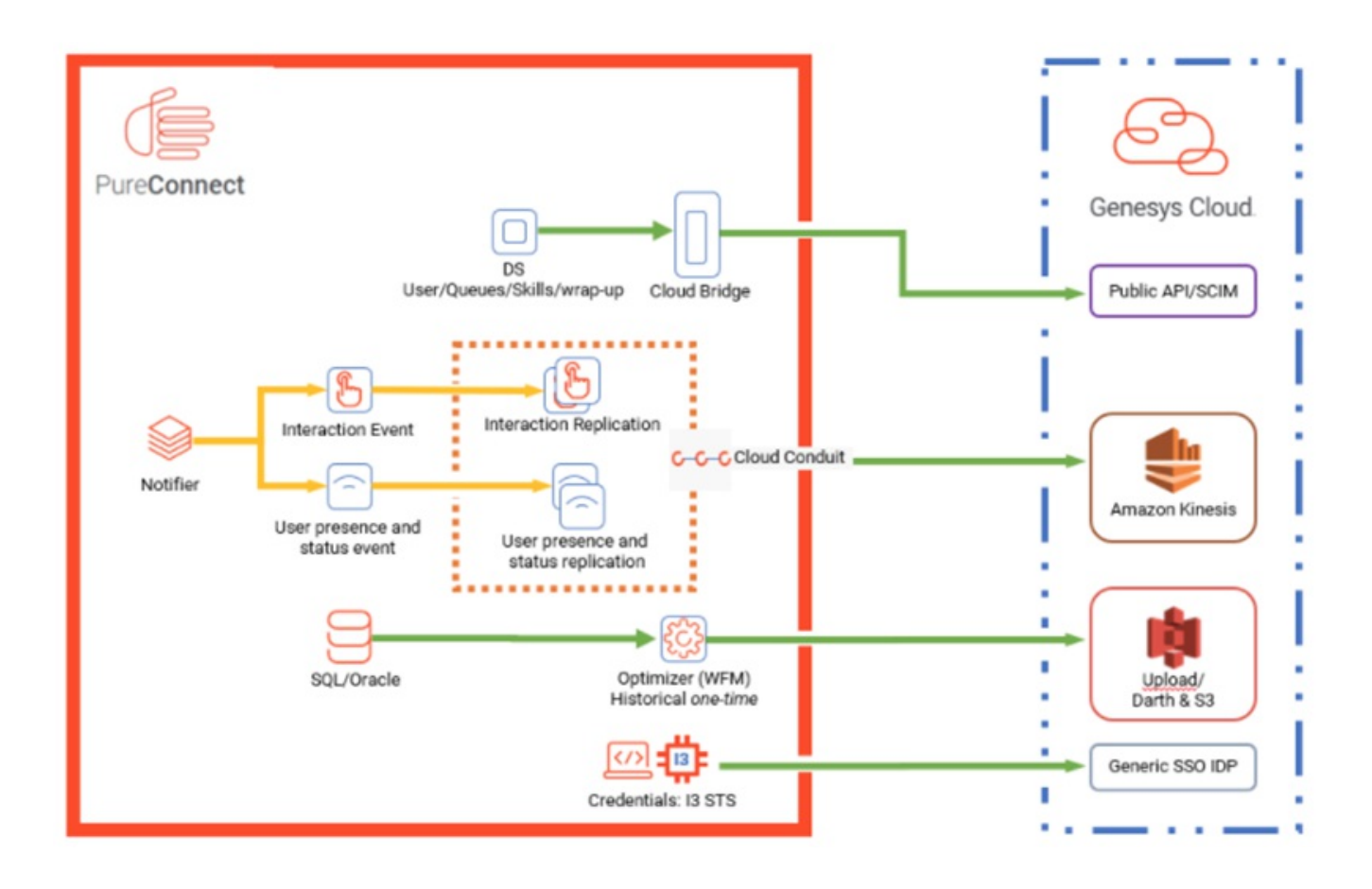

#### <span id="page-11-0"></span>Network and Security Diagram for Genesys Cloud Workforce Engagement Management

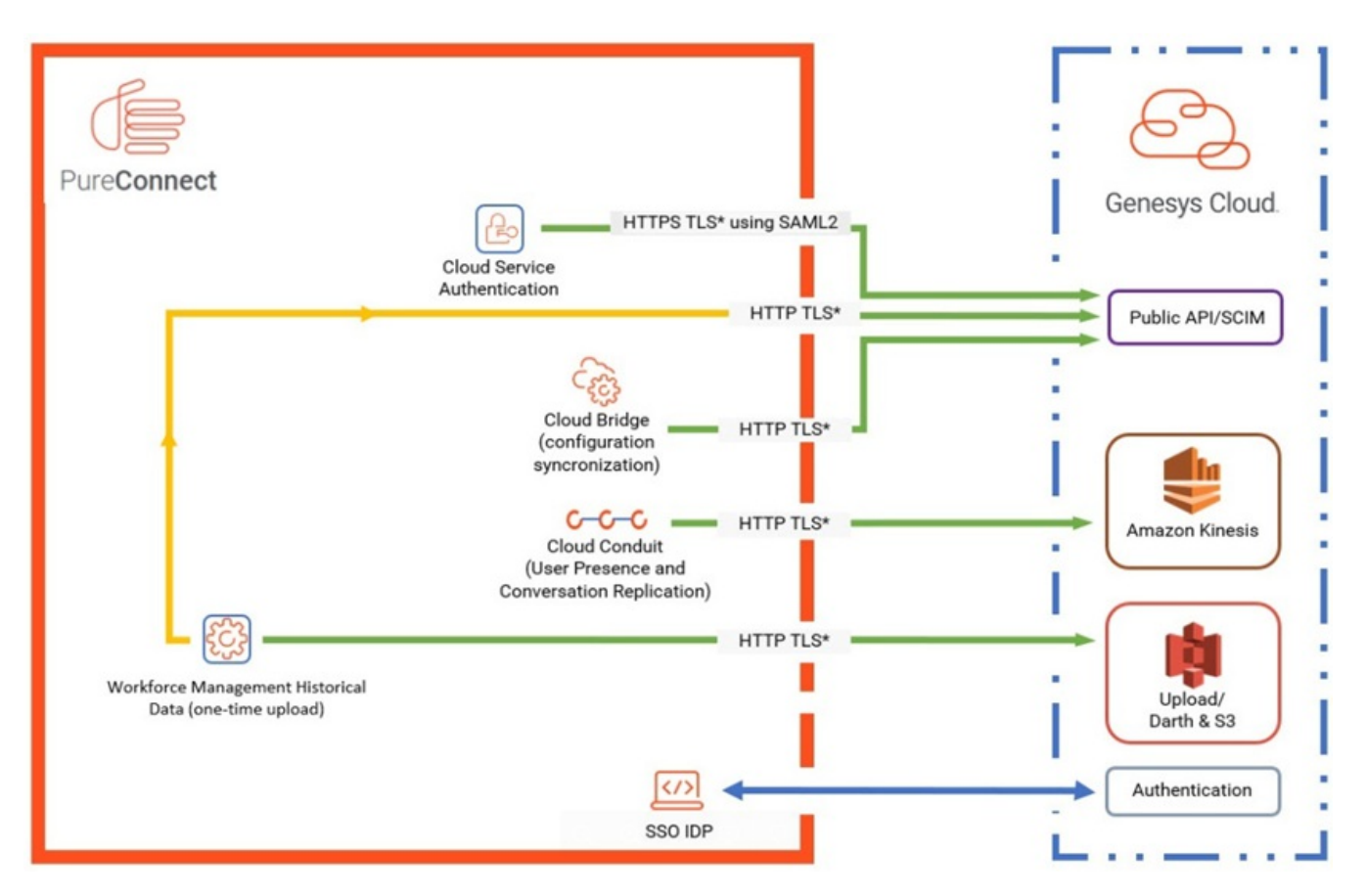

\*All traffic should operate using Transport Layer Security (TLS) v1.2 but can operate using TLSv1.0 for Amazon Kinesis and Amazon S3. For more information, see [Infrastructure](https://docs.aws.amazon.com/AmazonS3/latest/dev/network-isolation.html) security in Kinesis Data Streams and Infrastructure security in Amazon S3 in the Amazon Web Service Developer Guide.

For Genesys Cloud, TLSv1.1 is the minimum version. For more information, see [Deprecation:](https://help.mypurecloud.com/?p=213783) TLS 1.0 for data actions in the Genesys Cloud Resource Center.

For CIC, TLSv1.0 is the minimum version. CIC can support up to TLSv1.2. For more [information](https://help.genesys.com/pureconnect/secure/doc/security_features_tr/desktop/transport_layer_security_tls_in_cic.htm) about using TLS 1.2, see Transport Layer Security (TLS) in CIC (Set the minimum version of TLS for CIC section) in the Security Features Technical Reference.

#### <span id="page-12-0"></span>Architectural Diagram for Workforce Management Historical Data Upload

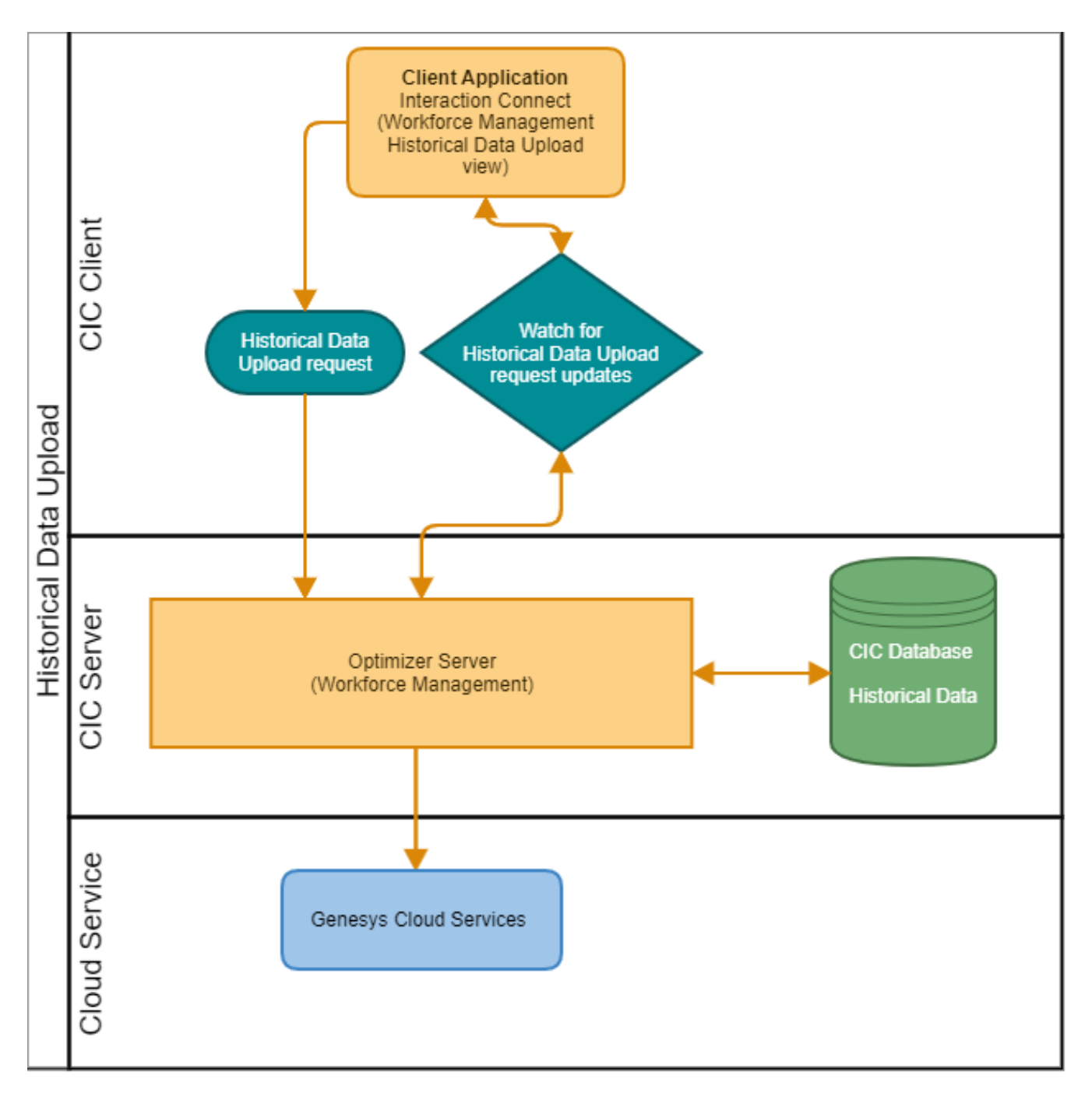

## <span id="page-13-0"></span>Troubleshooting

#### <span id="page-13-1"></span>Agent Presence Issues

Use the following troubleshooting information to resolve issues with Genesys Cloud Workforce Engagement for PureConnect. For further assistance in troubleshooting issues, contact Customer Care.

Begin troubleshooting the Genesys Cloud Workforce Engagement Management for PureConnect integration by ensuring the following requirements are met:

- Accepted into the Genesys Cloud Workforce Engagement Management for PureConnect pilot program.
- Purchased the required sellable parts for Resource Management on Genesys Cloud Workforce Management and Genesys Cloud Workforce Engagement enablement for PureConnect.
- Upgraded to the PureConnect 2021 R1 release for all server and client applications.
- Applied the Genesys Cloud Workforce Engagement Resource Management Enablement feature license to the CIC server.

Review the following documentation for help in troubleshooting:

- [Configuration](#page-5-0) of Genesys Cloud Workforce Engagement Management for Genesys Cloud in this guide.
- Genesys Cloud Workforce Engagement Management for PureConnect Solution Guide.
- Genesys Cloud for PureConnect [Configuration](https://help.genesys.com/pureconnect/mergedProjects/wh_tr/mergedProjects/wh_tr_purecloud_cic/desktop/PureCloud_for_CIC_configuration_in_Interaction_Administrator.htm) and Genesys Cloud Workforce [Engagement](https://help.genesys.com/pureconnect/mergedProjects/wh_tr/mergedProjects/wh_tr_purecloud_cic/desktop/Genesys_Cloud_Workforce_Engagement_Management.htm) in the Genesys Cloud for PureConnect Administrator's Guide.

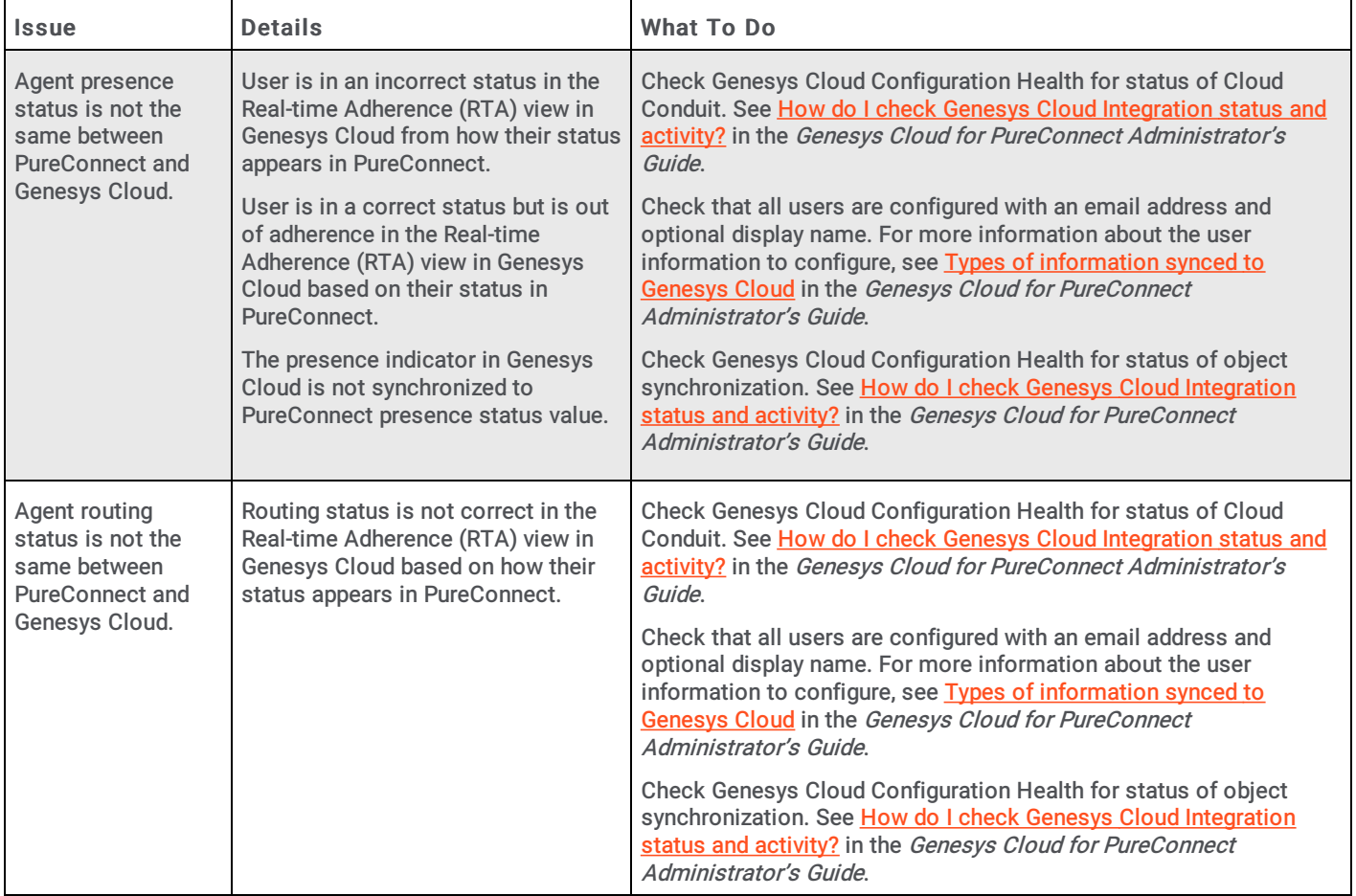

#### <span id="page-13-2"></span>Genesys Cloud and Workforce Engagement Configuration Issues

Use the following troubleshooting information to resolve issues with Genesys Cloud Workforce Engagement for PureConnect. For further assistance in troubleshooting issues, contact Customer Care.

Begin troubleshooting the Genesys Cloud Workforce Engagement Management for PureConnect integration by ensuring the following requirements are met:

- Accepted into the Genesys Cloud Workforce Engagement Management for PureConnect pilot program.
- Purchased the required sellable parts for Resource Management on Genesys Cloud Workforce Management and Genesys Cloud Workforce Engagement enablement for PureConnect.
- Upgraded to the PureConnect 2021 R1 release for all server and client applications.
- Applied the Genesys Cloud Workforce Engagement Resource Management Enablement feature license to the CIC server.

Review the following documentation for help in troubleshooting:

- [Configuration](#page-5-0) of Genesys Cloud Workforce Engagement Management for Genesys Cloud in this guide.
- Genesys Cloud Workforce Engagement Management for PureConnect Solution Guide.

**Genesys Cloud for PureConnect [Configuration](https://help.genesys.com/pureconnect/mergedProjects/wh_tr/mergedProjects/wh_tr_purecloud_cic/desktop/PureCloud_for_CIC_configuration_in_Interaction_Administrator.htm)** and Genesys Cloud Workforce [Engagement](https://help.genesys.com/pureconnect/mergedProjects/wh_tr/mergedProjects/wh_tr_purecloud_cic/desktop/Genesys_Cloud_Workforce_Engagement_Management.htm) in the Genesys Cloud for PureConnect Administrator's Guide.

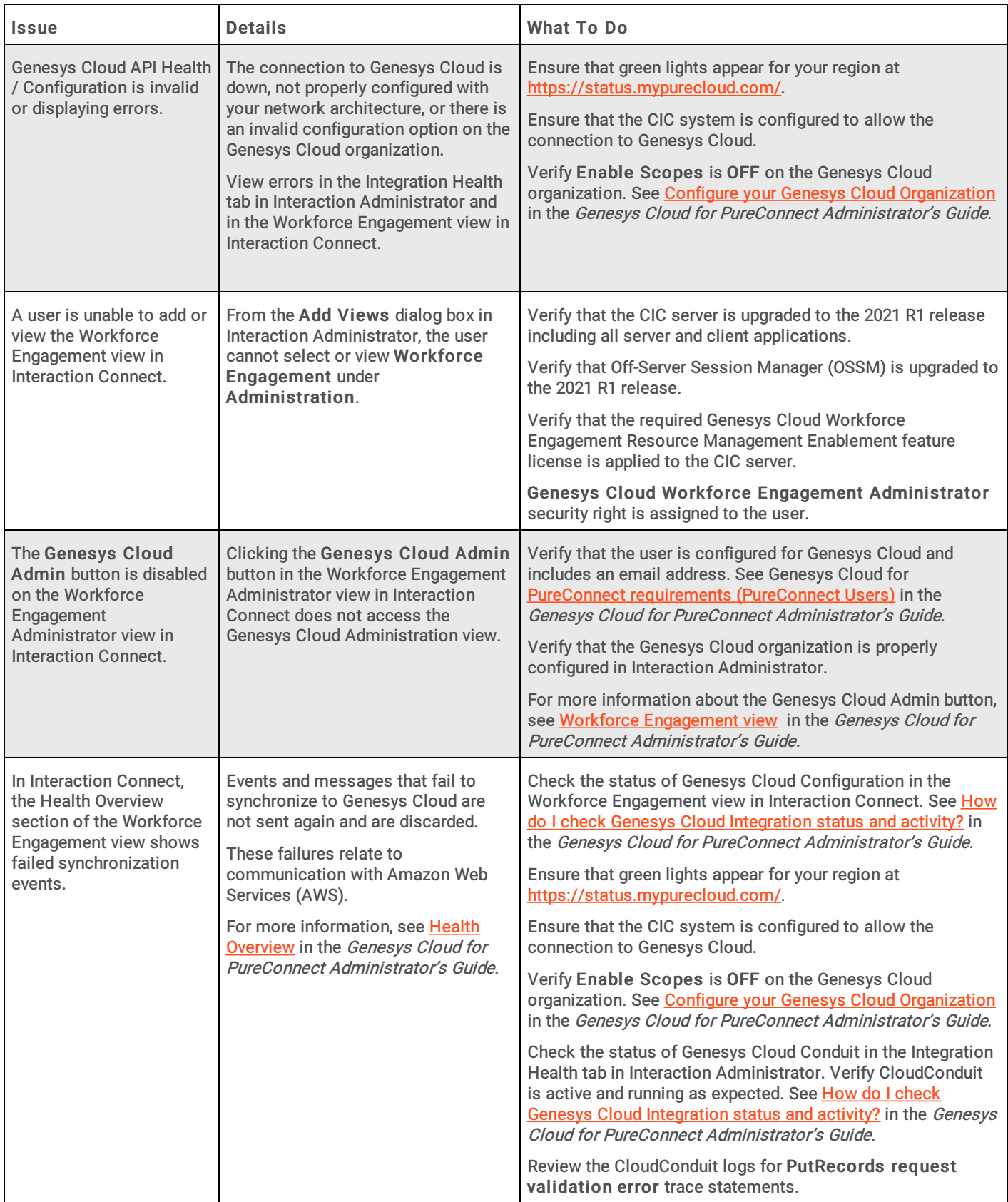

#### <span id="page-15-0"></span>Interaction Replication Issues

Use the following troubleshooting information to resolve issues with Genesys Cloud Workforce Engagement for PureConnect. For further assistance in troubleshooting issues, contact Customer Care.

Begin troubleshooting the Genesys Cloud Workforce Engagement Management for PureConnect integration by ensuring the following requirements are met:

- Accepted into the Genesys Cloud Workforce Engagement Management for PureConnect pilot program.
- Purchased the required sellable parts for Resource Management on Genesys Cloud Workforce Management and Genesys Cloud Workforce Engagement enablement for PureConnect.
- Upgraded to the PureConnect 2021 R1 release for all server and client applications.
- Applied the Genesys Cloud Workforce Engagement Resource Management Enablement feature license to the CIC server.

Review the following documentation for help in troubleshooting:

- [Configuration](#page-5-0) of Genesys Cloud Workforce Engagement Management for Genesys Cloud in this guide.
- Genesys Cloud Workforce Engagement Management for PureConnect Solution Guide.

**Genesys Cloud for PureConnect [Configuration](https://help.genesys.com/pureconnect/mergedProjects/wh_tr/mergedProjects/wh_tr_purecloud_cic/desktop/PureCloud_for_CIC_configuration_in_Interaction_Administrator.htm)** and Genesys Cloud Workforce [Engagement](https://help.genesys.com/pureconnect/mergedProjects/wh_tr/mergedProjects/wh_tr_purecloud_cic/desktop/Genesys_Cloud_Workforce_Engagement_Management.htm) in the Genesys Cloud for PureConnect Administrator's Guide.

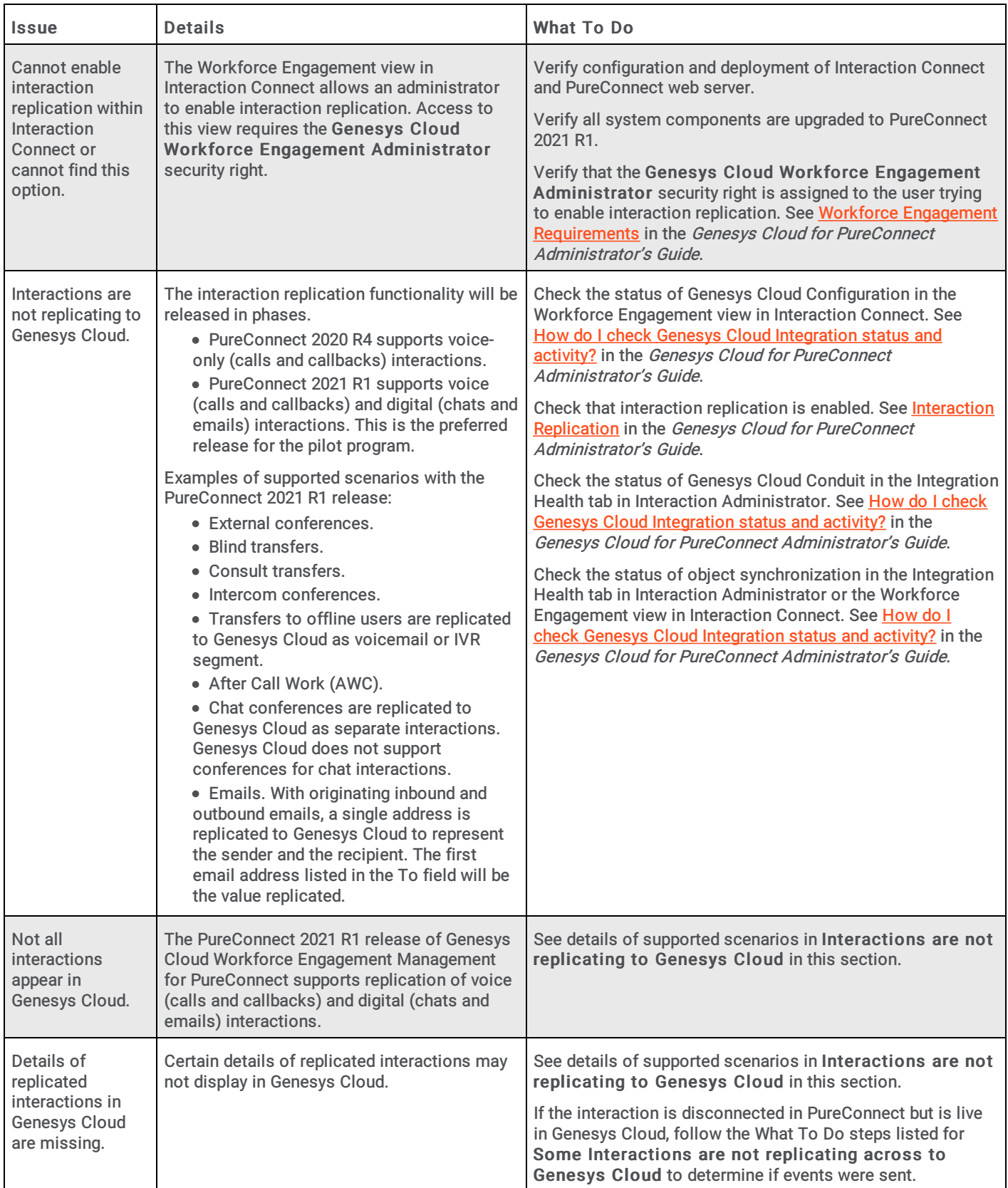

#### <span id="page-17-0"></span>Object Synchronization and Configuration Issues

Use the following troubleshooting information to resolve issues with Genesys Cloud Workforce Engagement for PureConnect. For further assistance in troubleshooting issues, contact Customer Care.

Begin troubleshooting the Genesys Cloud Workforce Engagement Management for PureConnect integration by ensuring the following requirements are met:

- Accepted into the Genesys Cloud Workforce Engagement Management for PureConnect pilot program.
- Purchased the required sellable parts for Resource Management on Genesys Cloud Workforce Management and Genesys Cloud Workforce Engagement enablement for PureConnect.
- Upgraded to the PureConnect 2021 R1 release for all server and client applications.
- Applied the Genesys Cloud Workforce Engagement Resource Management Enablement feature license to the CIC server.

Review the following documentation for help in troubleshooting:

- [Configuration](#page-5-0) of Genesys Cloud Workforce Engagement Management for Genesys Cloud in this guide.
- Genesys Cloud Workforce Engagement Management for PureConnect Solution Guide.

**Genesys Cloud for PureConnect [Configuration](https://help.genesys.com/pureconnect/mergedProjects/wh_tr/mergedProjects/wh_tr_purecloud_cic/desktop/PureCloud_for_CIC_configuration_in_Interaction_Administrator.htm)** and Genesys Cloud Workforce [Engagement](https://help.genesys.com/pureconnect/mergedProjects/wh_tr/mergedProjects/wh_tr_purecloud_cic/desktop/Genesys_Cloud_Workforce_Engagement_Management.htm) in the Genesys Cloud for PureConnect Administrator's Guide.

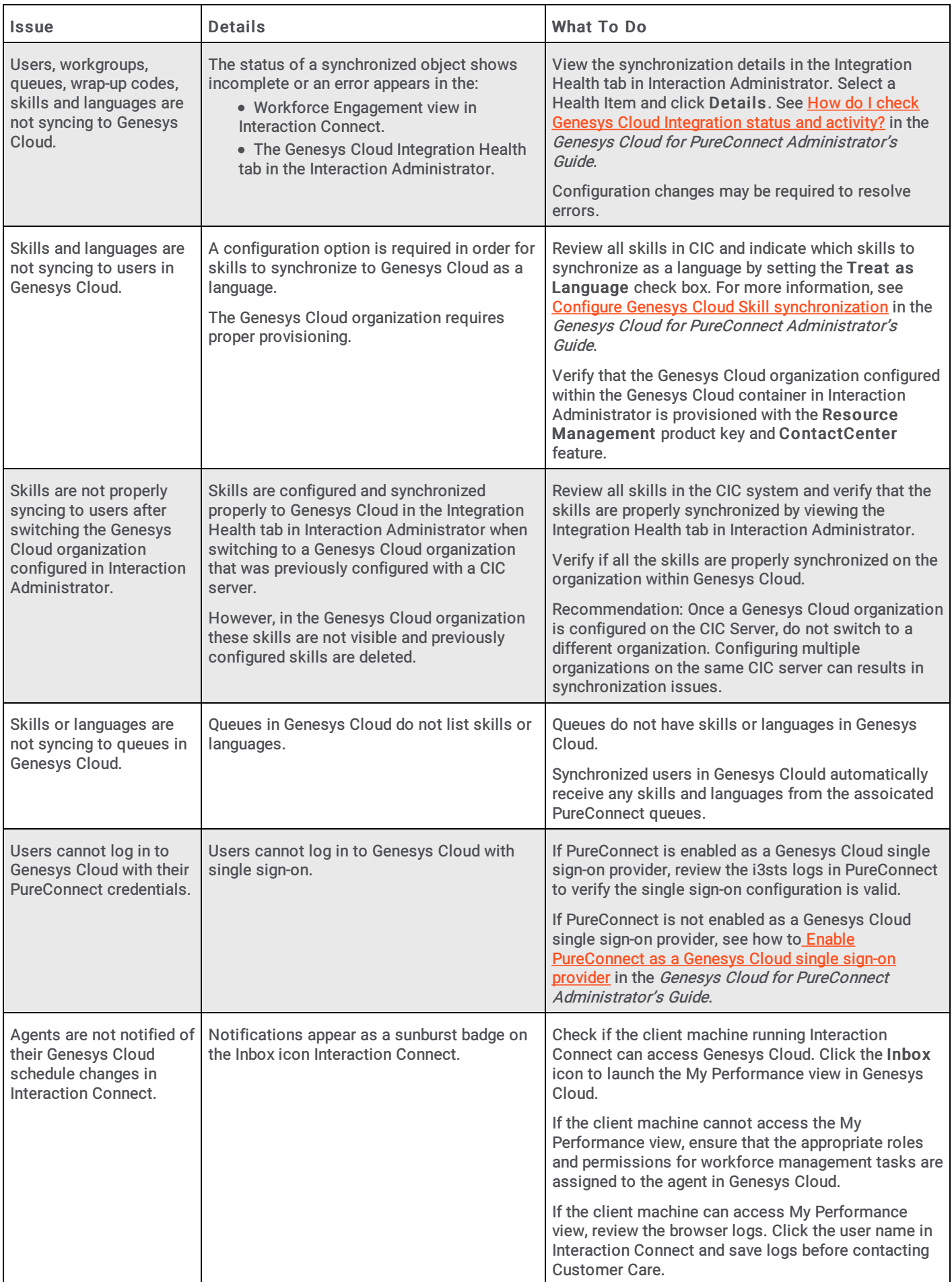

#### <span id="page-20-0"></span>Workforce Management Historical Data Upload Issues

Use the following troubleshooting information to resolve issues with Genesys Cloud Workforce Engagement for PureConnect. For further assistance in troubleshooting issues, contact Customer Care.

Begin troubleshooting the Genesys Cloud Workforce Engagement Management for PureConnect integration by ensuring the following requirements are met:

- Accepted into the Genesys Cloud Workforce Engagement Management for PureConnect pilot program.
- Purchased the required sellable parts for Resource Management on Genesys Cloud Workforce Management and Genesys Cloud Workforce Engagement enablement for PureConnect.
- Upgraded to the PureConnect 2021 R1 release for all server and client applications.
- Applied the Genesys Cloud Workforce Engagement Resource Management Enablement feature license to the CIC server.

Review the following documentation for help in troubleshooting:

- [Configuration](#page-5-0) of Genesys Cloud Workforce Engagement Management for Genesys Cloud in this guide.
- Genesys Cloud Workforce Engagement Management for PureConnect Solution Guide.
- Genesys Cloud for PureConnect [Configuration](https://help.genesys.com/pureconnect/mergedProjects/wh_tr/mergedProjects/wh_tr_purecloud_cic/desktop/PureCloud_for_CIC_configuration_in_Interaction_Administrator.htm) and Genesys Cloud Workforce [Engagement](https://help.genesys.com/pureconnect/mergedProjects/wh_tr/mergedProjects/wh_tr_purecloud_cic/desktop/Genesys_Cloud_Workforce_Engagement_Management.htm) in the Genesys Cloud for PureConnect Administrator's Guide.

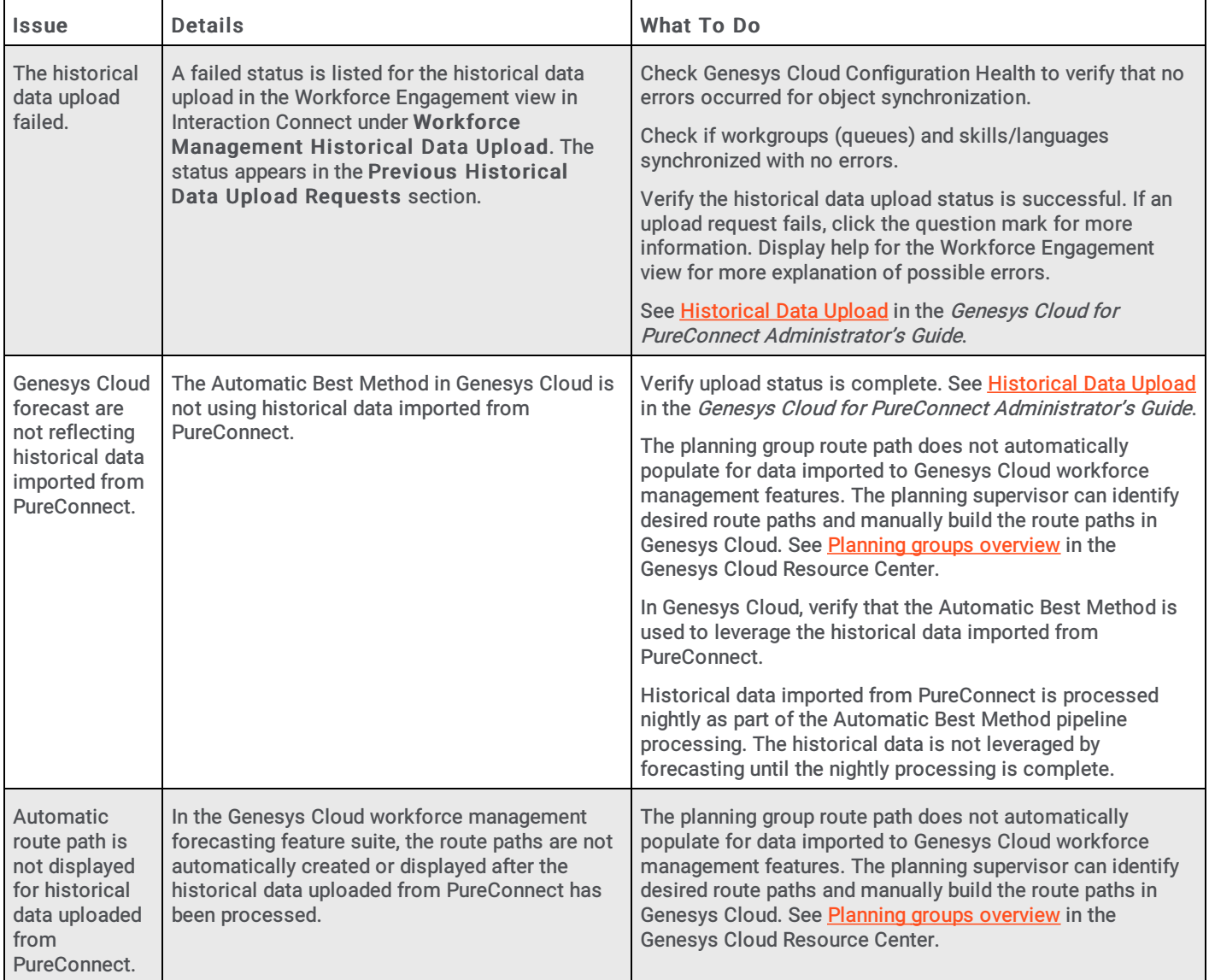

## <span id="page-22-0"></span>Change log

The following table lists the changes to the Genesys Cloud Workforce Engagement Management for PureConnect Solution Guide since its initial release.

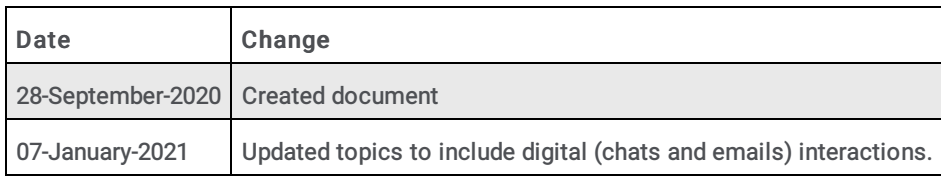